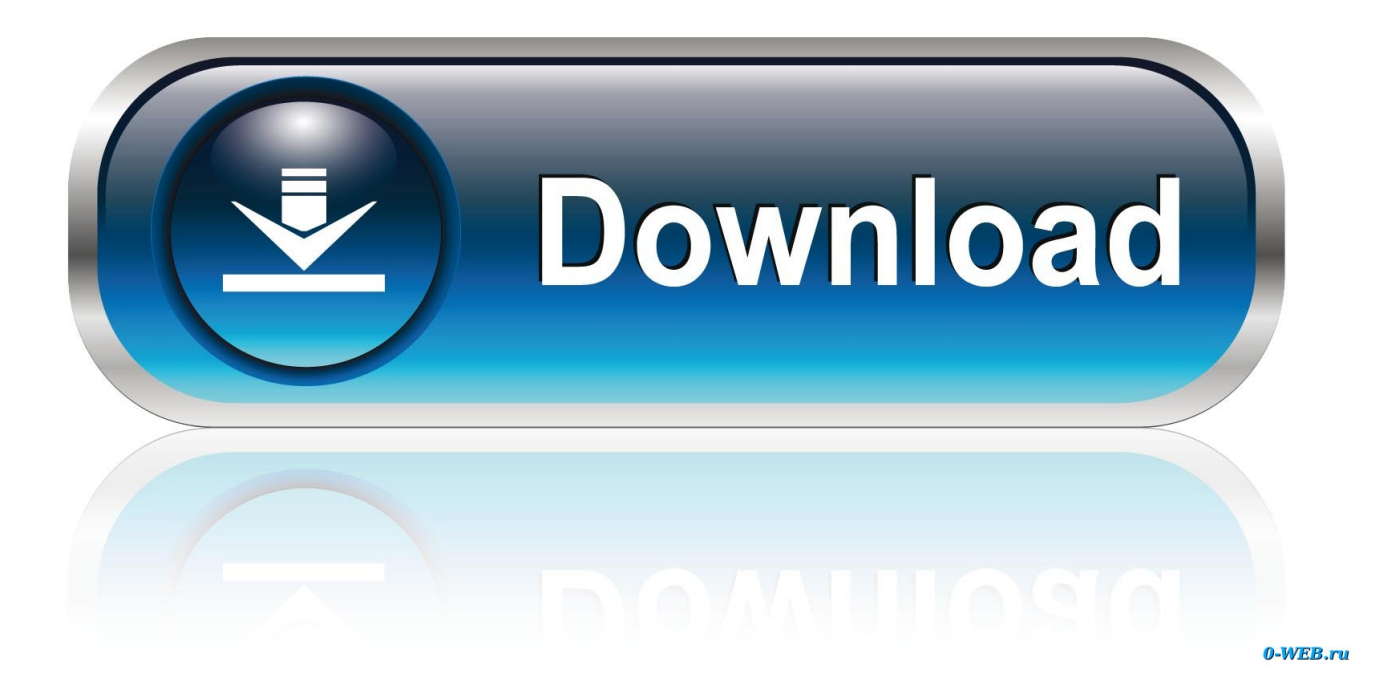

[Chrome Download Keyboard Shortcut On Mac](https://bytlly.com/1tk9zq)

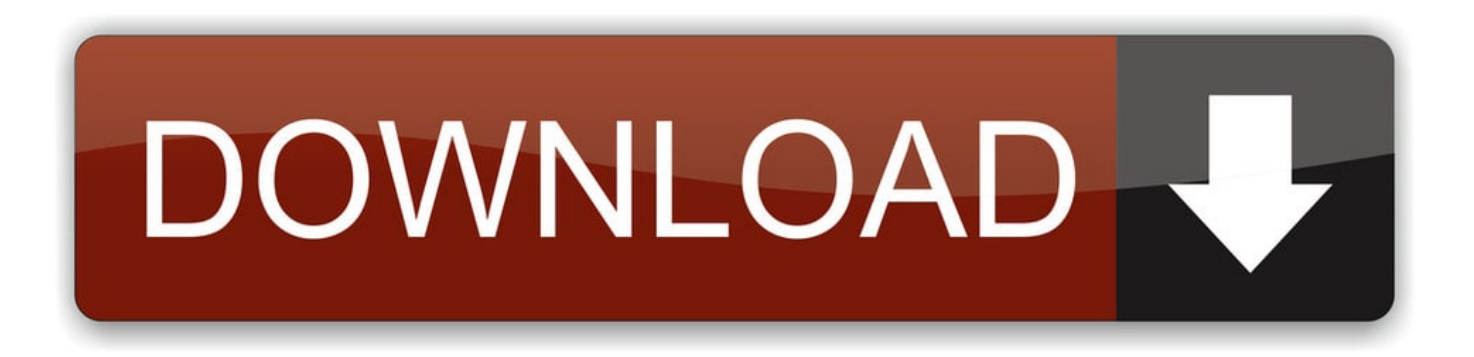

[Chrome Download Keyboard Shortcut On Mac](https://bytlly.com/1tk9zq)

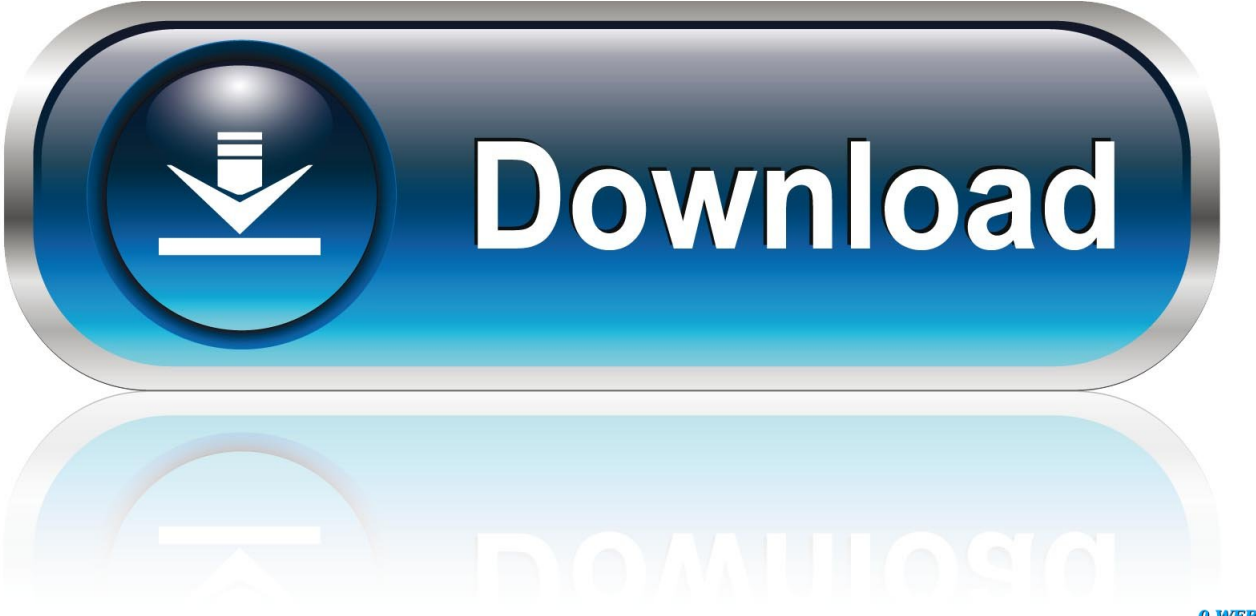

0-WEB.ru

Open and close a new tab To open a new tab, press Ctrl+T And, to close the current tab.. Open the Chrome menu: Alt + f or Alt + e: Show or hide the Bookmarks bar: Ctrl + Shift + b: Open the Bookmarks Manager: Ctrl + Shift + o: Open the History page in a new tab:  $Ctrl + h$ : Open the Downloads page in a new tab:  $Ctrl + j$ : Open the Chrome Task Manager: Shift + Esc: Set focus on the first item in the Chrome toolbar: Shift  $+$  Alt  $+$  t.

- 1. chrome keyboard shortcut
- 2. chrome keyboard shortcuts mac
- 3. chrome keyboard shortcut next tab

## **chrome keyboard shortcut**

chrome keyboard shortcuts, chrome keyboard shortcut switch tabs, chrome keyboard shortcut back, chrome keyboard shortcuts mac, chrome keyboard shortcut close tab, chrome keyboard shortcut next tab, chrome keyboard shortcuts extension, chrome keyboard shortcut change tab, chrome keyboard shortcut to enter url, chrome keyboard shortcuts change [Samurai Shodown Vi](https://hub.docker.com/r/uninunet/samurai-shodown-vi-rom) [Rom](https://hub.docker.com/r/uninunet/samurai-shodown-vi-rom)

## [Download Miracle Box Cracked V2.27](https://priceless-clarke-e195ac.netlify.app/Download-Miracle-Box-Cracked-V227)

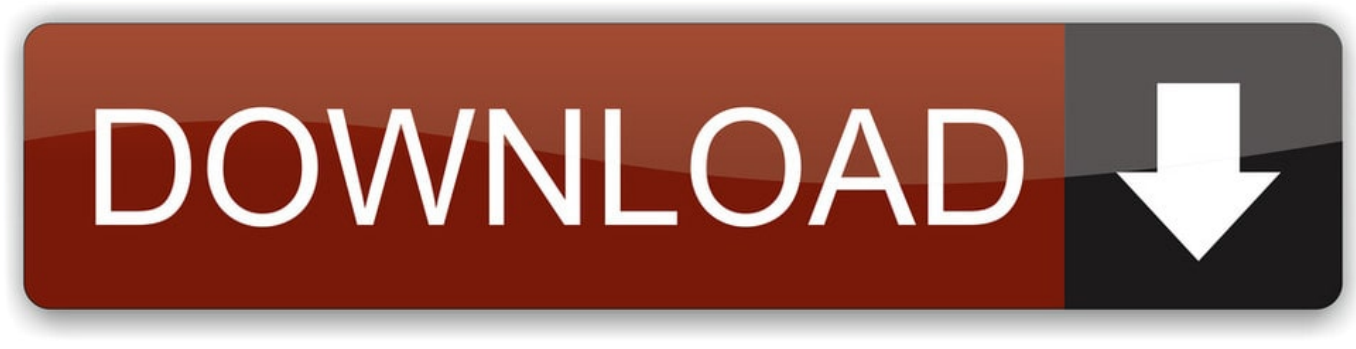

[Download Zoom Us App For Mac](https://seesaawiki.jp/sertblacteter/d/Download Zoom Us App For Mac ##BEST##)

## **chrome keyboard shortcuts mac**

[Omnisphere 2 Sos Review](http://gurgnighmar.yolasite.com/resources/Omnisphere-2-Sos-Review.pdf) [Adverbs Of Possibility Exercises Pdf](https://site-3810292-1767-855.mystrikingly.com/blog/adverbs-of-possibility-exercises-pdf)

## **chrome keyboard shortcut next tab**

[Descargar Zoo Tycoon 2 Para Pc Mega](https://modest-galileo-3f331f.netlify.app/Descargar-Zoo-Tycoon-2-Para-Pc-Mega)

cea114251b [Winrunner Testing Tool Free Download](https://prophampeepea.over-blog.com/2021/02/Winrunner-Testing-Tool-Free-Download.html)

cea114251b

[Adobe Media Encoder Cs4 For Mac](https://darotada.over-blog.com/2021/02/Adobe-Media-Encoder-Cs4-For-Mac.html)